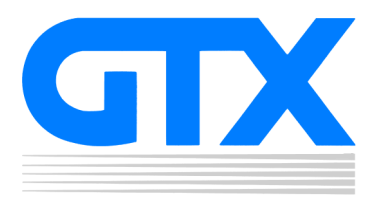

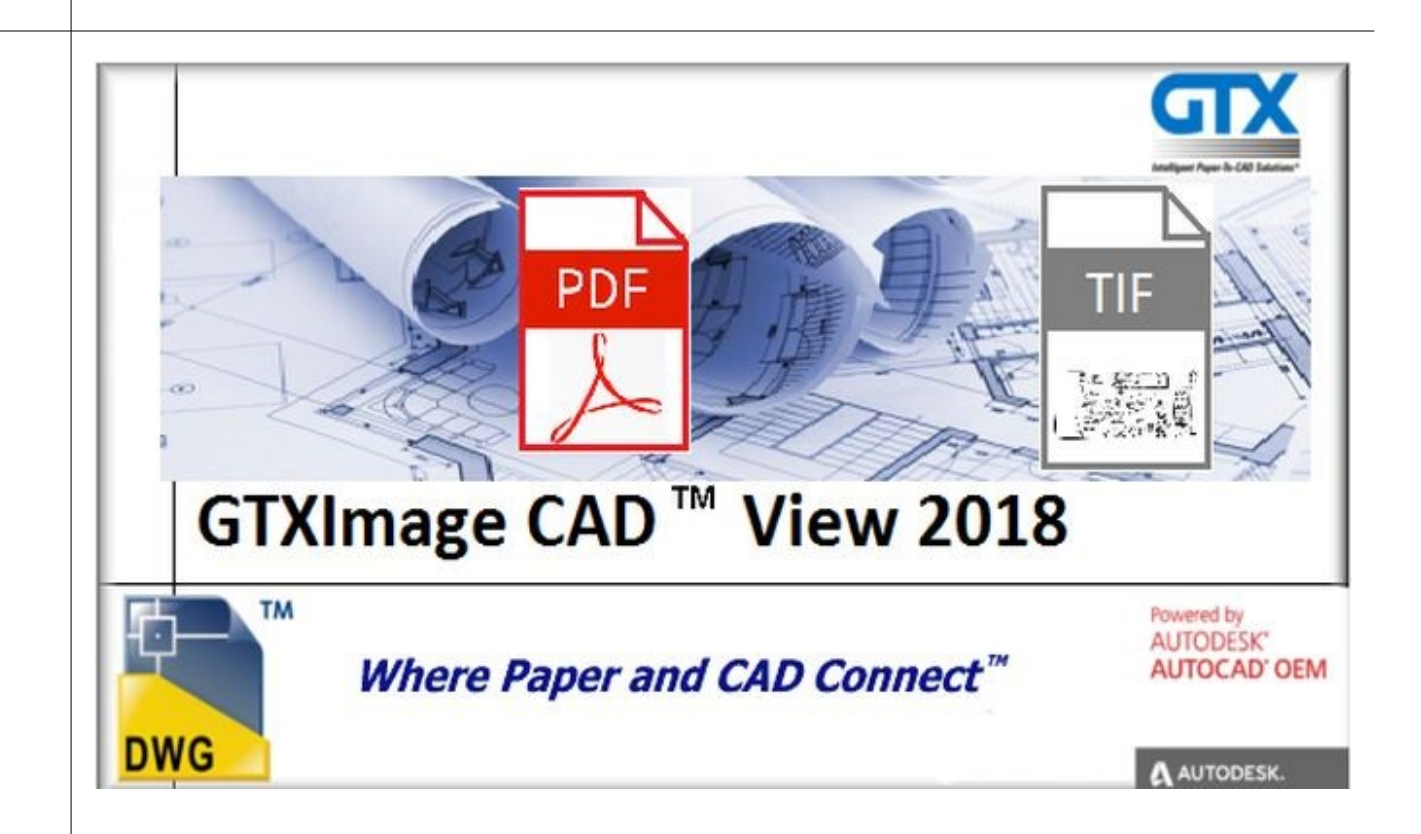

# Release Notes

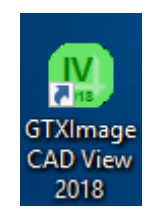

February 2018

## GTXImage CAD View 2018

The New GTXImage CAD View 2018 product has been developed to allow users to View, edit and mark up scanned image files along with Autodesk .dwg files.

The GTXImage CAD View 2018 is built on the AutoCAD 2018 OEM engine so it will support all Auto-CAD .dwg file formats along with PDF, tiff, Cals, CG4 and G4 image formats.

#### **Supported Operating Systems:**

GTXImage CAD View runs on Windows 10, Windows 8/8.1™ & Windows 7™ (*\*see following note*). ICADVSETUP64.EXE installs on all these operating systems. While GTXImage CAD View may run on older Windows operating systems it is not supported or tested on older versions & upgrading to Windows 10, 8 or Windows 7 is recommended.

#### **System Requirements:**

Minimum requirements to run GTXImage CAD View are outlined below.

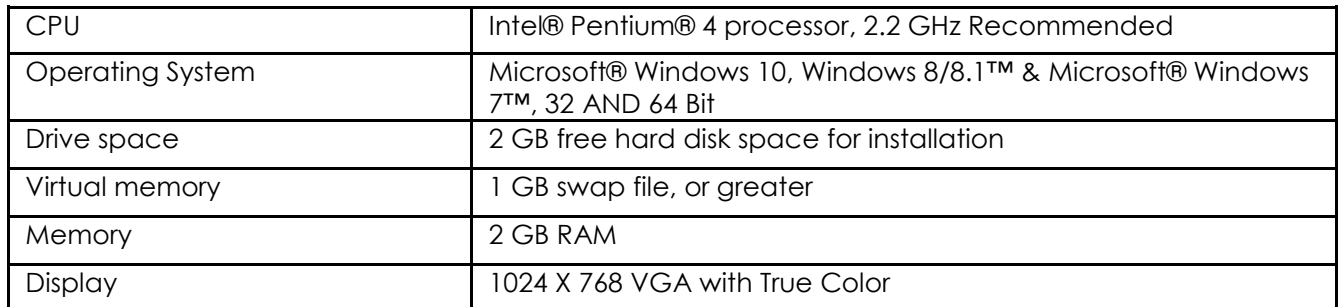

Manipulating raster images is very RAM-intensive and the more RAM and virtual memory you have the better.

#### **Installation Checklist:**

If using Windows 10, 8.1/8 or 7, you must be logged in as the Administrator to install the software.

*\*Important Note: Windows 10, 8/8.1™ and Windows 7™ users must be logged in as "Administrator" in order to install GTXImage CAD View. In addition, users should NOT install GTX software under the "Program Files" directory; instead we recommend that the Administrator installs the GTX software in the local directory or your department's dedicated directory for 3rd party applications.*

#### **Uninstall**

To Uninstall go to Start>Settings>Control Panel> Add/Remove Programs. Highlight the GTXImage CAD View 2018 program & select Uninstall. This removes the program including GTX registry settings & any installed files from the GTX directory. Files created after the install, including those generated when the program was first run, may need to be deleted manually.

#### **Software Licensing**

GTX is proud to offer **Flexera ™ FLEXENABLED ™ software licensing** for the GTXImage CAD View 2018. Software licensing is available in a single user, standalone version and a network, floating license for multiple users. Installation of standalone software licensed GTXImage CAD View is dedicated to a particular personal computer (whereas a hardware lock licensed installation is portable from computer to computer). The networked floating software license is distributed from a License Server System, which is dedicated to a particular computer. Access to a floating GTX software license is then available to any personal computer that shares a common network with the License Server System.

#### **User Interface:**

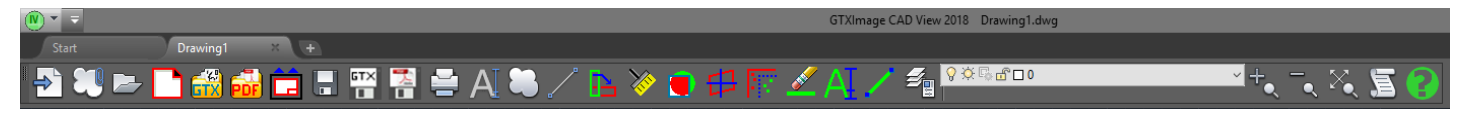

Large icons displaying commands available and also a tool tip the assist the users.

#### **File Association:**

GTXImage CAD View will associate your .CG4, .CALS, .TIFF and .dwg files so all you need to do is double click on the image file or select "Open With" and your will get the option to select GTXImage CAD View.

IV GTXIcadViewViewer - View raster files with GTXImage CAD View

## **GTXImage CAD View Commands:**

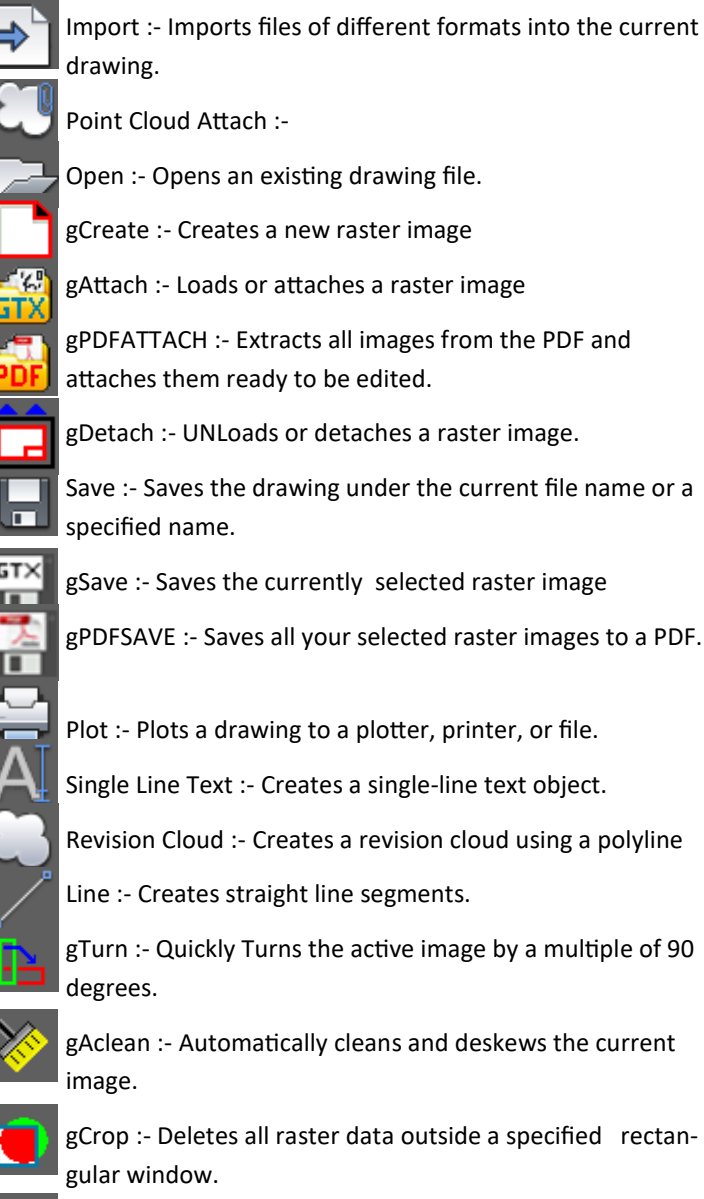

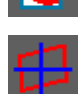

gDeskew :- Deskews the current image.

gSpeckle :- Deletes speckles from the current image. gErase :- Erases selected raster.

gText :- Draws raster Text in the current image.

gLine :- Draws a raster line in the current image.

Layer Properties :- Create and Manage layers in your current drawing

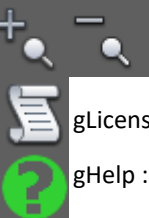

 View Commands :- Zoom in, Out and Extents

gLicense :- Register and Activate the Software

gHelp :- Launches GTXRaster CAD Help File

### **Technical Support**

GTXImage CAD View comes with ninety (90) days warranty & free technical support. For continued support after your warranty has expired contact your authorized GTX reseller for information about the GTX Software Maintenance program. More information is available on the GTX web site at www.gtx.com.

#### **GTX Europe Ltd**

Unit 9a, Intec 2, Wade Road, Basingstoke, Hampshire, United Kingdom, RG24 8NE

Tel: +44 (0)1256.814444 Fax: +44 (0)1256.364887

Email: [info@gtx.co.uk](mailto:info@gtxeur.com)

**[WWW.GTX.COM](http://www.gtx.com/)**

#### **REMARKS:**

GTX®, GTXRaster CAD®, GTXRaster CAD® PLUS and Intelligent Paper to CAD Solutions® are registered trademarks of GTX. GTXImage CAD™, GTXImage Edit™, GTXImage CAD PLUS™, GTXSmartCAD Edit™, GTX®ICR PLUS™, Intelligent Object Picking™

- AutoClean™ & GTXScanClean™ are trademarks of GTX. U.S. Patent No. 7,016,536 applies.
- Windows® is a registered trademark of Microsoft Corp.
- AutoCAD® & Autodesk® are registered trademarks of Autodesk, Inc.
- FLEXNet® is a registered trademark of Flexera TM Software.

FLEXENABLED™ is a trademark of Flexera TM Software Inc.

CQuantizer © is copyright of Jeff Prosise 1996-1997

Docufi© is a copyright of Docufi Inc. 2011-2013

PDFLib V 9.0.7 & PDFLib TET 5.0 is a copyright of PDFlib GmbH.

All other brand names, product names, service marks or trademarks belong to their respective holders.

©Copyright GTX Corporation 2018. All Rights Reserved.